**Scheduling Calendar and Staff Members Hours** 

**myAvatar**

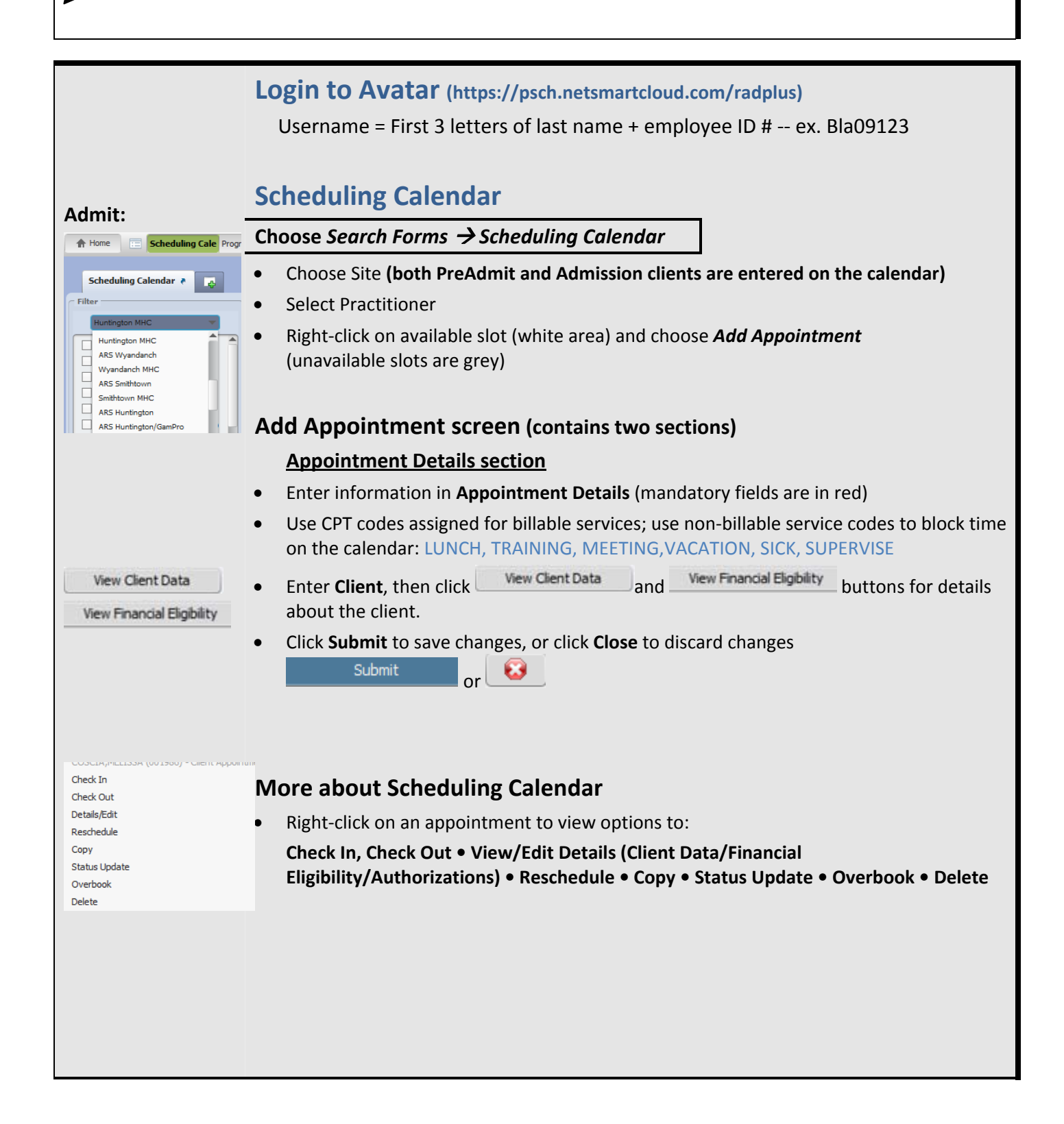

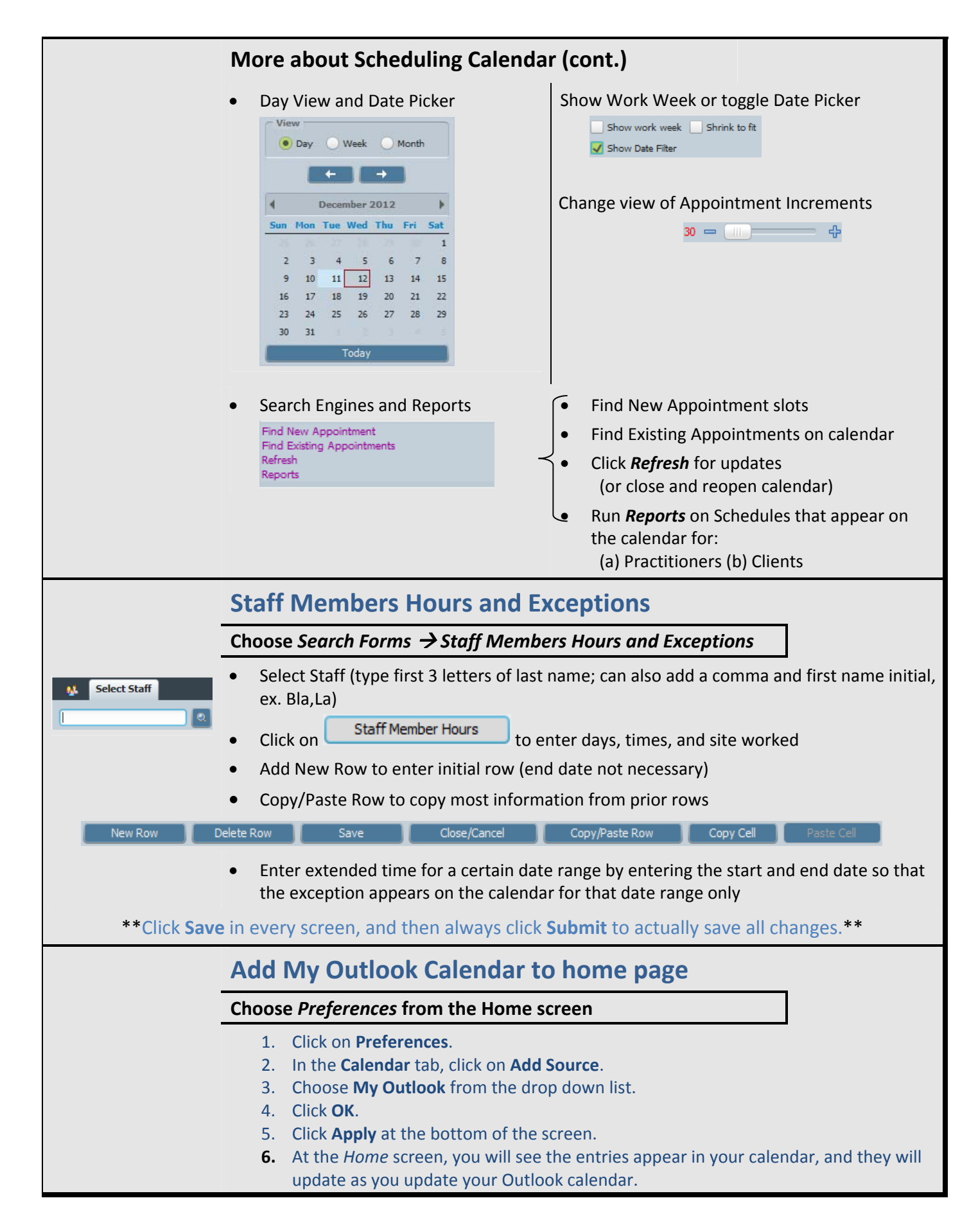